## **Table of Contents**

Sun Apr 28 03:16:21 2024 1/1 Point, pt (unit of measure)

## Point, pt (Unit of Measure)

In Wtypography, a Wpoint is the smallest unit of width or height measure. It is commonly abbreviated as pt.

The Wdesktop publishing point (DTP point) is defined as 1/72 inch, it is approximately 0.0139 inch or 0.353 mm. Twelve points make up a pica, and six picas make an inch.

In MagicPlot points are used to set up font size and line widths.

From:

https://magicplot.com/wiki/ - MagicPlot Manual

Permanent link:

https://magicplot.com/wiki/point?rev=1276535937

Last update: Sun Nov 8 12:20:32 2015

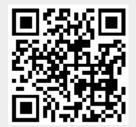